# Nagios: un tool per resource & LAN/WAN monitoring

Giuseppe Sava [sava@ct.infn.it] Gennaro Tortone [tortone@na.infn.it]

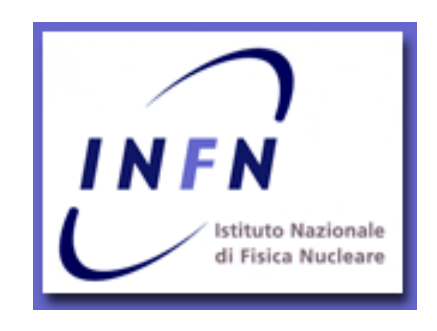

Workshop CCR INFN – La Biodola – Maggio 2002

# Introduzione

Nagios (evoluzione di NetSaint) e' un tool per il monitoring di:

- risorse (CPU load, spazio disco, memoria,...);
- servizi (http, ftp, ssh, mysql, ...);
- apparati di rete (switch, router, ...);

E' stato progettato inizialmente per Linux, ma sono disponibili diversi ports (FreeBSD, Solaris, AIX, ...)

Nagios e' un prodotto freeware (GPL2)

http://www.nagios.org

# Architettura

Nagios effettua il monitoring di risorse e servizi tramite l'esecuzione di plugins

Un plugin e' un programma (eseguibile o script Perl/sh/...) che puo' essere eseguito da linea di comando per controllare una risorsa o un servizio;

Per alcuni tipi plugin e' possibile specificare (tramite argomenti) delle soglie di allarme (warning e critical);

Esiste un progetto OpenSource per lo sviluppo di plugins:

http://sourceforge.net/projects/nagiosplug

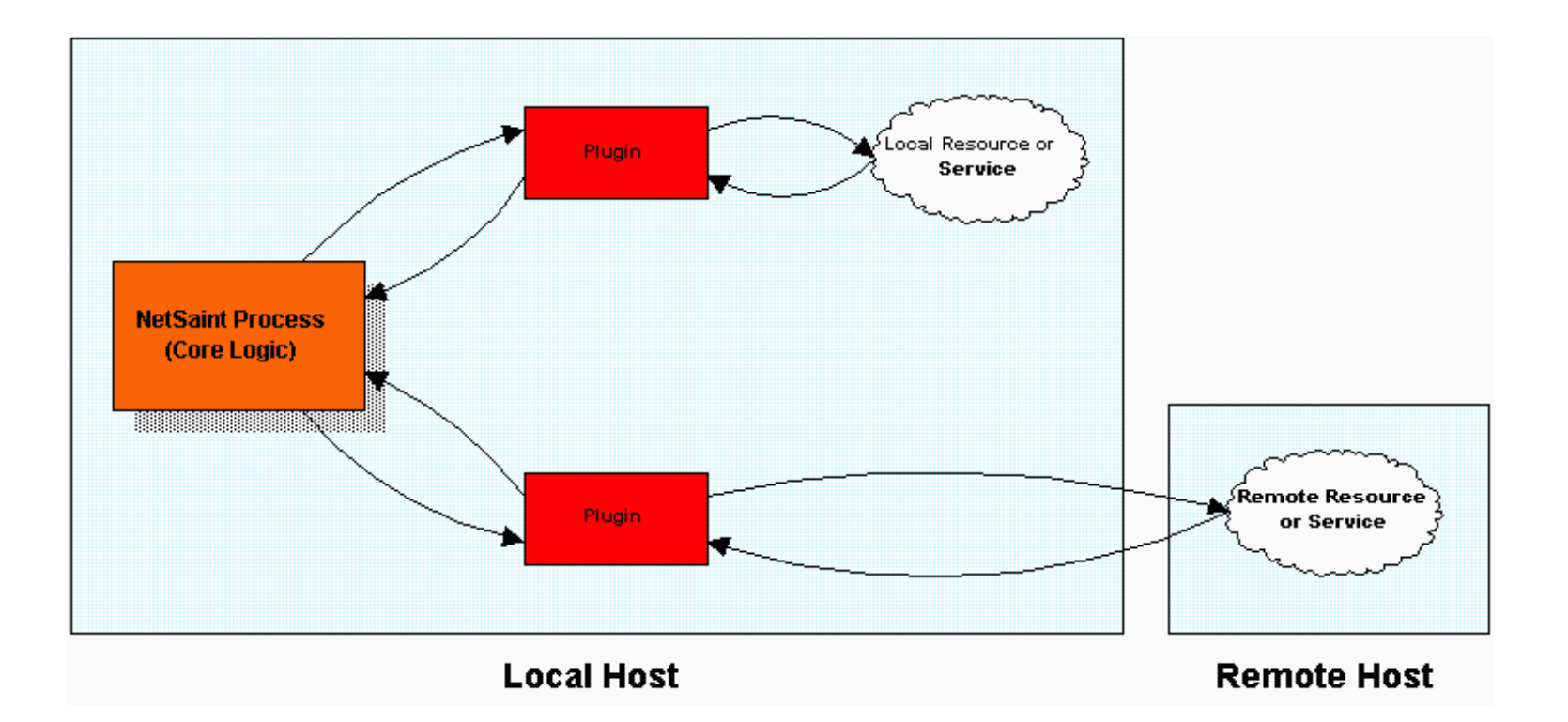

# Architettura

# **Plugins disponibili**

#### monitoring servizi

dhcp, dns, ftp, http, imap, kerberos, ldap, mysql, nntp, ntp, pgsql, pop3, radius, rpc, smtp, ssh, tcp\_port, udp\_port

#### monitoring risorse

ide-smart, diskio, diskspace, load, memory, procs, users, swap

### monitoring apparati di rete

snmp

### vari

flexlm, hpjd, log, ping, lmsensors

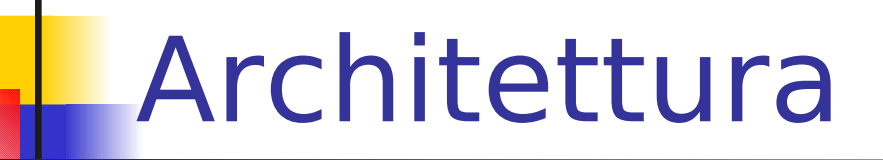

#### **Stati logici di un host**

UP PENDING DOWN UNREACHABLE RECOVERED

**Stati logici di un servizio**

OK PENDING WARNING **CRITICAL** UNKNOWN RECOVERED

# Features

## NRPE – Nagios Remote Plugin Executor (active checks)

ci sono diverse risorse da monitorare che non sono "pubbliche" come i servizi di rete, come ad esempio lo spazio libero su un hard disk, il carico della CPU, ecc. Queste risorse non possono essere monitorate senza l'installazione di un "agente" sull'host da controllare;

E' disponibile un plugin chiamato *check\_nrpe* che si interfaccia via rete con l'agente **NRPE** il quale lancia il plugin direttamente sull'host remoto e comunica i risultati ottenuti.

Esiste anche **NRPEP** che possiede le stesse funzionalità di NRPE, ma e' scritto in Perl e utilizza le librerie Crypt-TripleDES e Digest-MD5 per crittografare lo scambio di informazioni tra il server Nagios e host remoto.

#### **Indirect Service Checks**

Last Updated: 07-12-2001

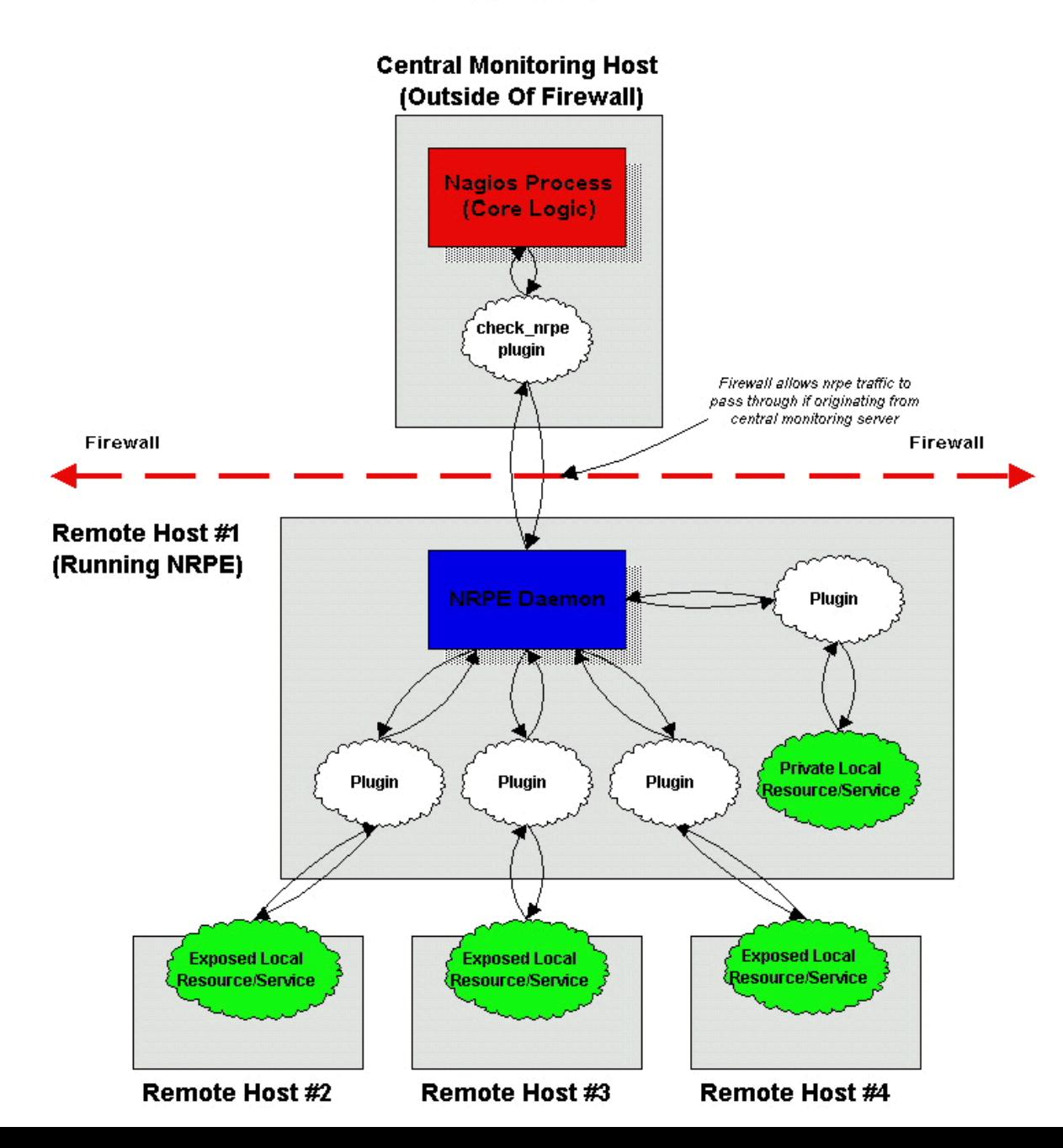

# Features

# NSCA – Nagios Service Check Acceptor (passive checks)

Nagios e' in grado di raccogliere i risultati dei check provenienti dai plugins che vengono eseguiti da host remoti.

I check "passivi" sono utili per:

- monitorare servizi e host localizzati dietro un firewall
- **-** monitorare servizi "asincroni" (SNMP traps, security alerts, ecc.);

Quando un'applicazione esterna compie un check comunica al server Nagios i risultati dell'esecuzione. Periodicamente Nagios effettua la raccolta dei risultati presenti in cache e li elabora secondo la logica di controllo;

Nagios effettua dei controlli periodici per verificare che i risultati dei passive check siano comunicati secondo la frequenza prestabilita (freshness checks)

#### **Using Active And Passive Checks Together**

Last Updated: 07-21-2001

#### **Monitoring Host**

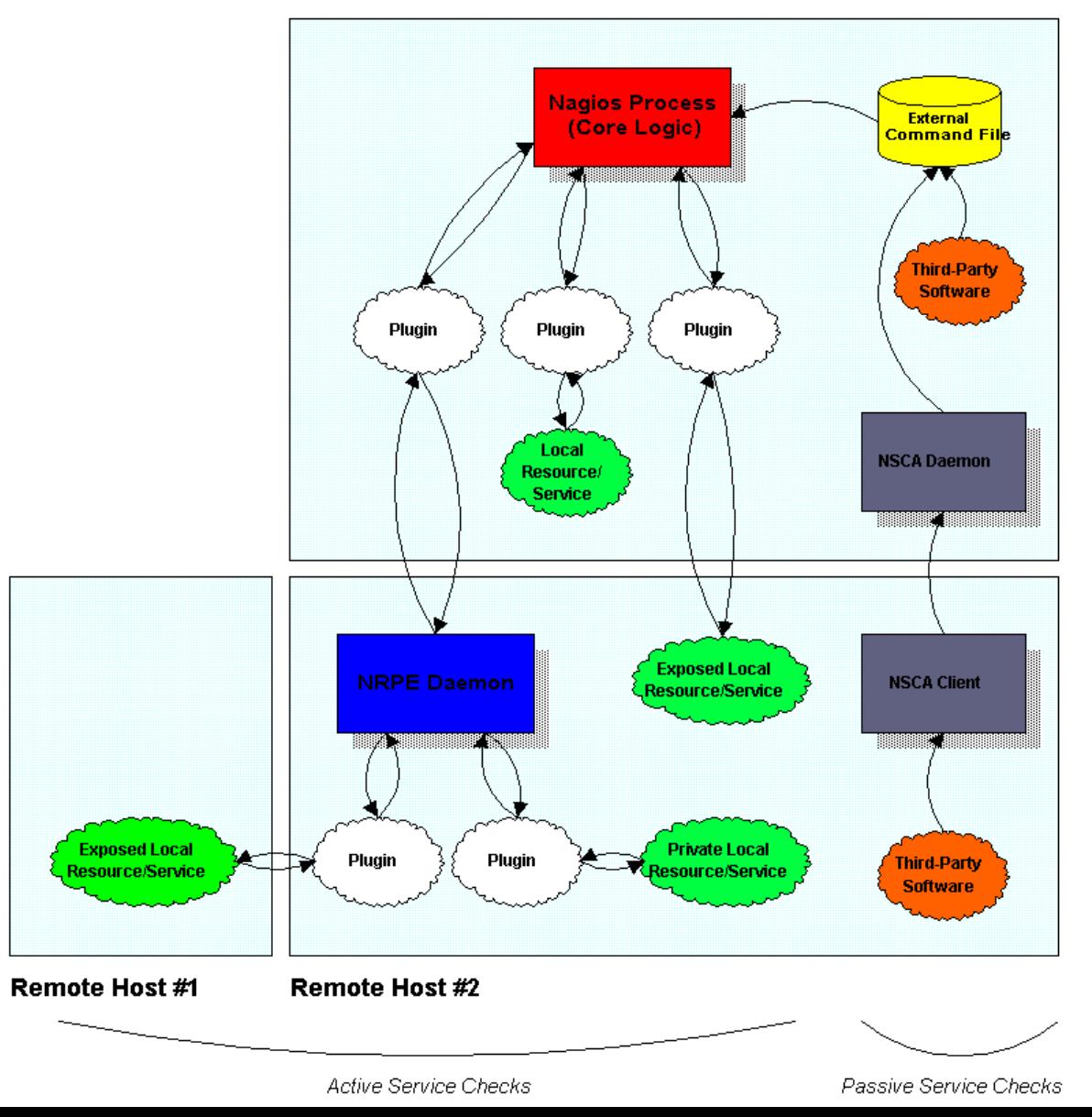

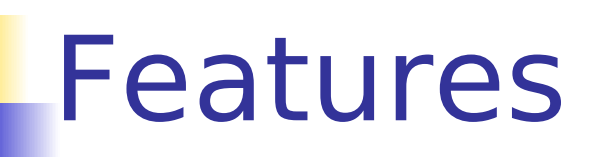

## Event handlers

Un event handler e' un comando che viene eseguito da Nagios (in locale o su host remoto) quando avviene un cambiamento di stato per un host o un servizio. Esistono due tipi di event handlers:

- **E** event handlers per servizi
- event handlers per host

Inoltre e' anche possibile definire degli event handlers globali che vengono eseguiti da Nagios per ogni cambiamento di stato relativo ad un host o ad un servizio.

#### Esempio

script di restart remoto (tramite ssh identity) di un daemon http/ftp a seguito di indisponibilita' del servizio;

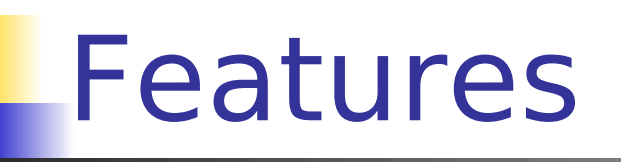

# **Notifiche**

Con Nagios e' possibile inviare delle notifica (e-mail, SMS, ...) relativamente ad un fault/recovery di host o servizi; in particolare l'invio avviene nelle seguenti transizioni di stato:

- da OK a WARNING/CRITICAL/UNKNOWN; **fault**
- da WARNING/CRITICAL/UNKNOWN a OK; **recovery**
- da uno stato non-OK ad un altro stato non-OK;

Prima di inviare una notifica Nagios tiene conto di diversi filtri:

- program-wide
- service and host
- contact

#### Moduli opzionali

- notification escalation (embedded)
- aggregate notification (NANS Nagios Aggregate Notification System)

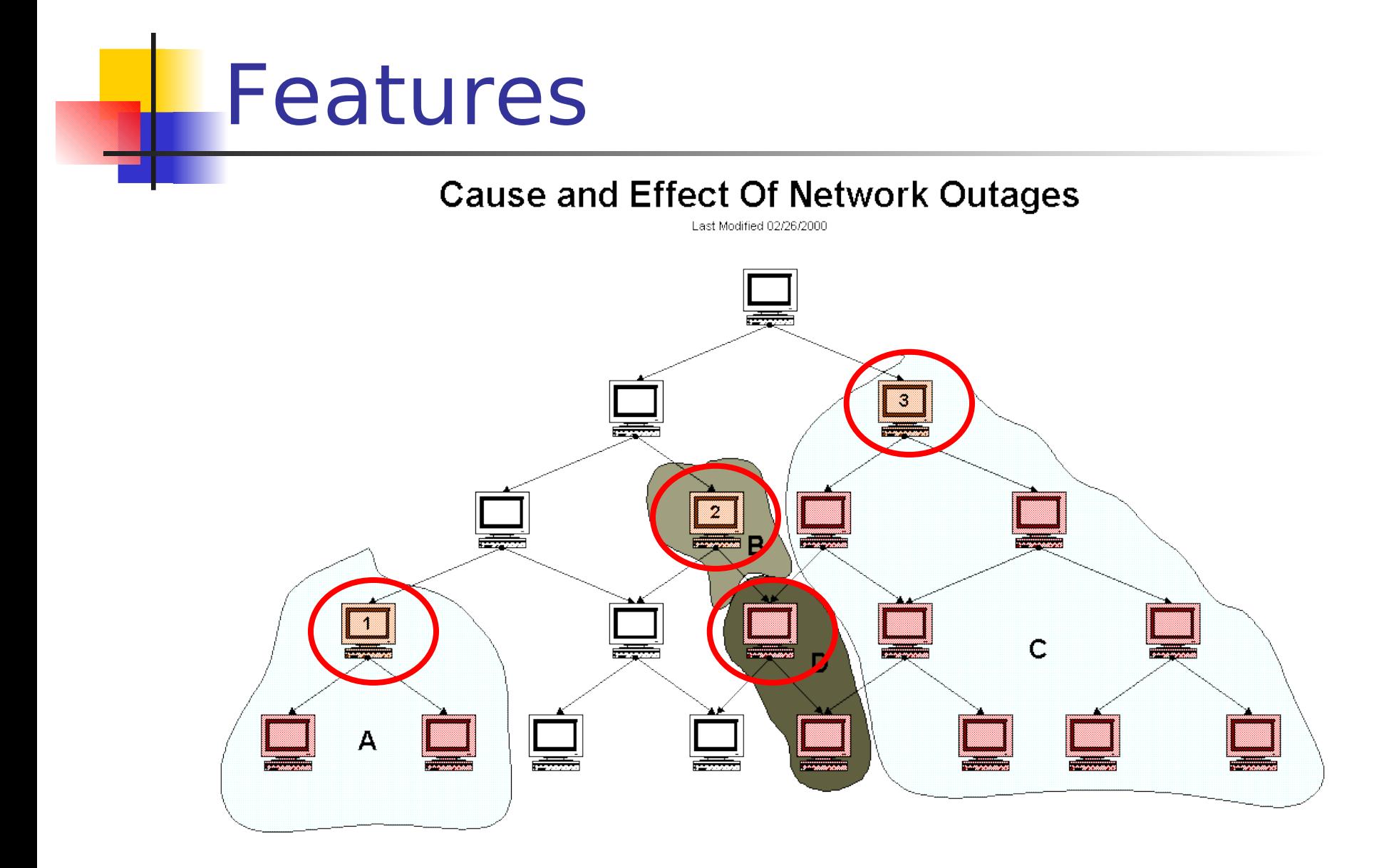

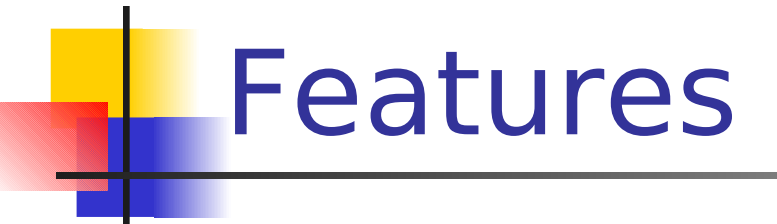

## Flap detection

flapping = frequenti cambiamenti di stato di un host o di un servizio;

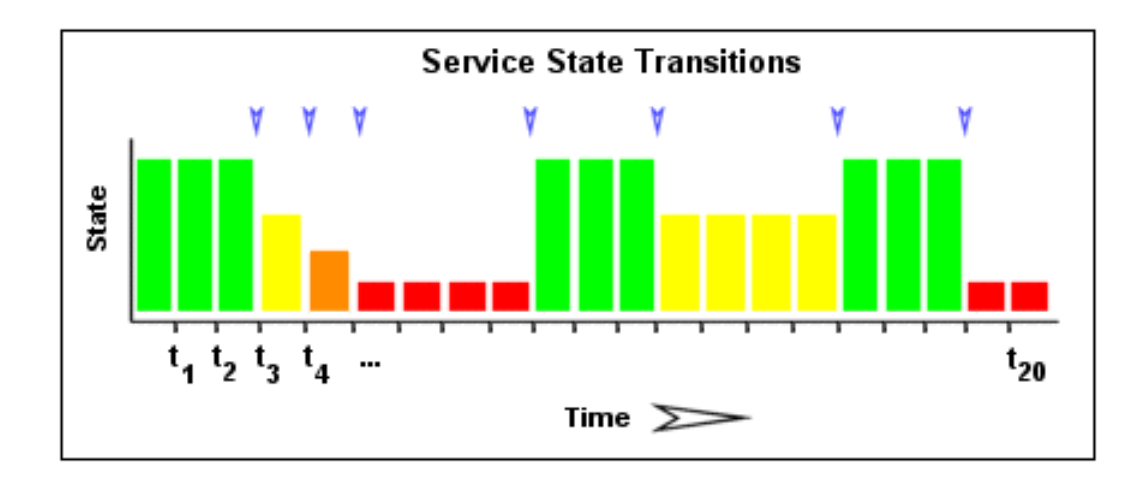

### Dipendenze tra host e servizi

correlazione tra lo stato di un host/servizio con lo stato di un altro host/servizio;

# Scenari di utilizzo

## Redundant monitoring

Due server Nagios (master e slave) effettuano il monitoring sulla stessa LAN per gli stessi host e servizi. Solo il master invia le notifiche ai contact per eventuali problemi;in caso di fault del master lo slave notifica i contact e abilita il meccanismo delle notifiche diventando server master.

### Failover monitoring

Il master effettua il monitoring mentre lo slave e' up & running ma non effettua check; in caso di fault del master lo slave abilita il check di host e servizi ed inizia il monitoring;

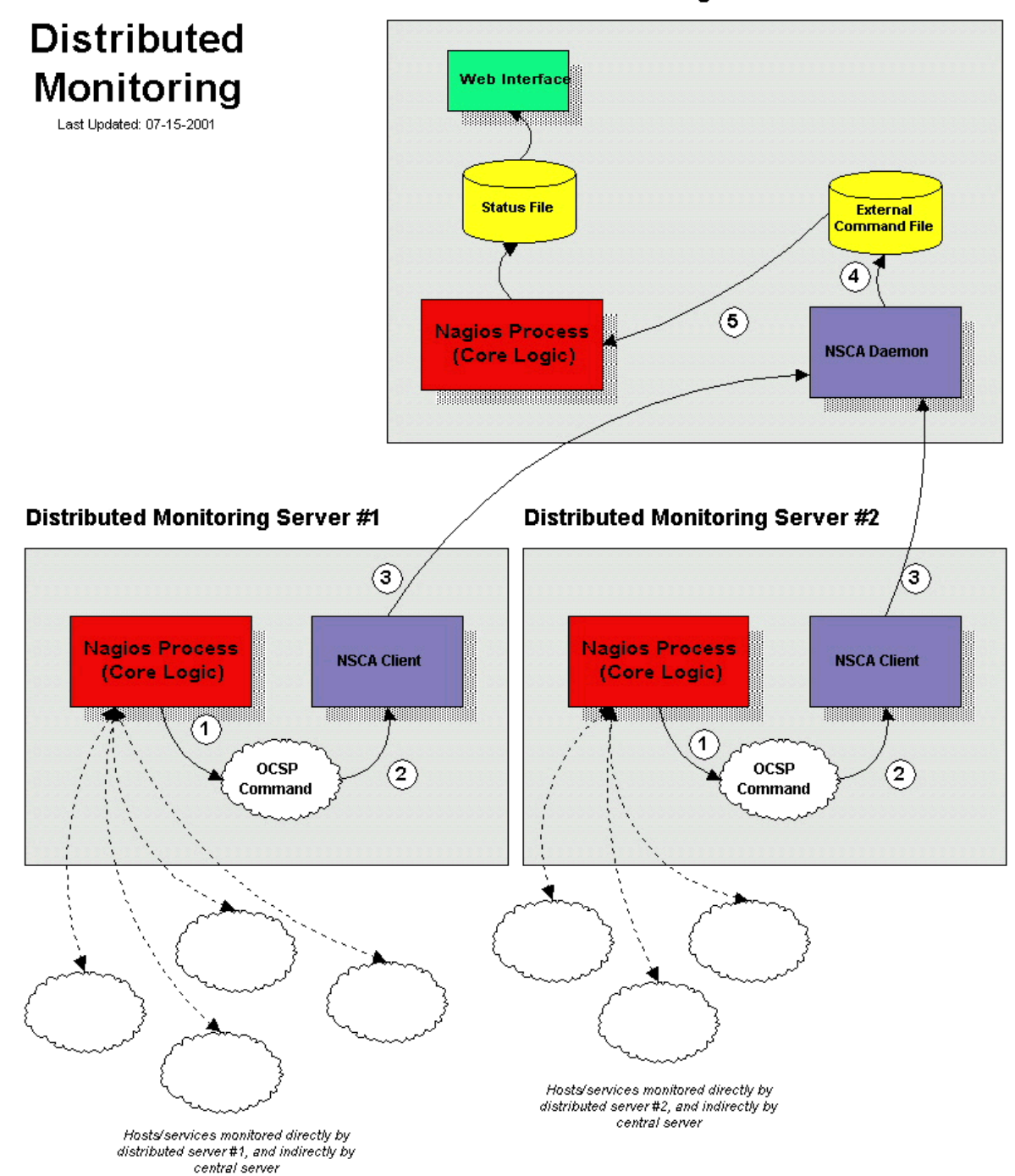

**Central Monitoring Server** 

# Moduli aggiuntivi

# NAGAT

interfaccia web per la configurazione di Nagios (aggiunta/modifica host, servizi,..)

## Nagios-statd

agente remoto per il monitoring di macchine Digital Unix, SCO, ...

### **NSclient**

agente remoto per il monitoring di macchine W9x, WNT, W2K

## RRD reports

rappresentazione grafica delle misure di monitoring (by Monitoring Group INFNGRID)

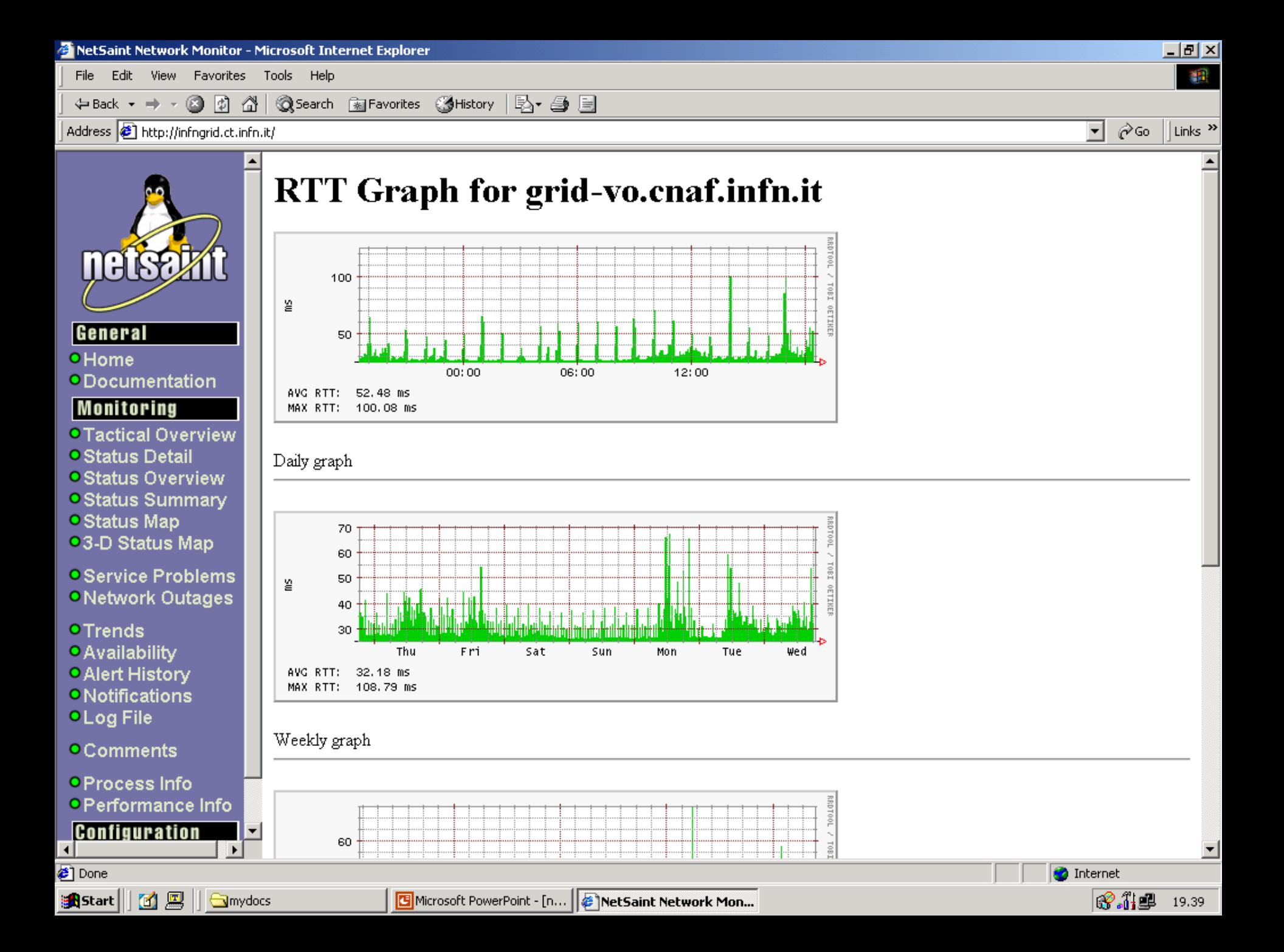

Conclusioni

Nagios e' un tool di monitoring:

- per LAN, WAN, farm, macchine centrali, sale utenti;
- con molte features "interessanti";
- opensource (!)

#### ACTION proposte

Creare (o riattivare) il Working Group "Monitoring" INFN per:

- studiare le soluzioni disponibili (opensource e non);
- sviluppare eventuali add-on da includere nella soluzione da distribuire;
- fornire una soluzione di monitoring completa alle sezioni (es. suite di prodotti: Nagios + altri);
- formare e supportare i system administrator nelle attivita' di installazione e configurazione del sistema di monitoring con particolare riferimento ad eventuali casi specifici;

#### **Oggetti**

host, host group contact, contact group timeperiod, command, service

#### **Host**

}

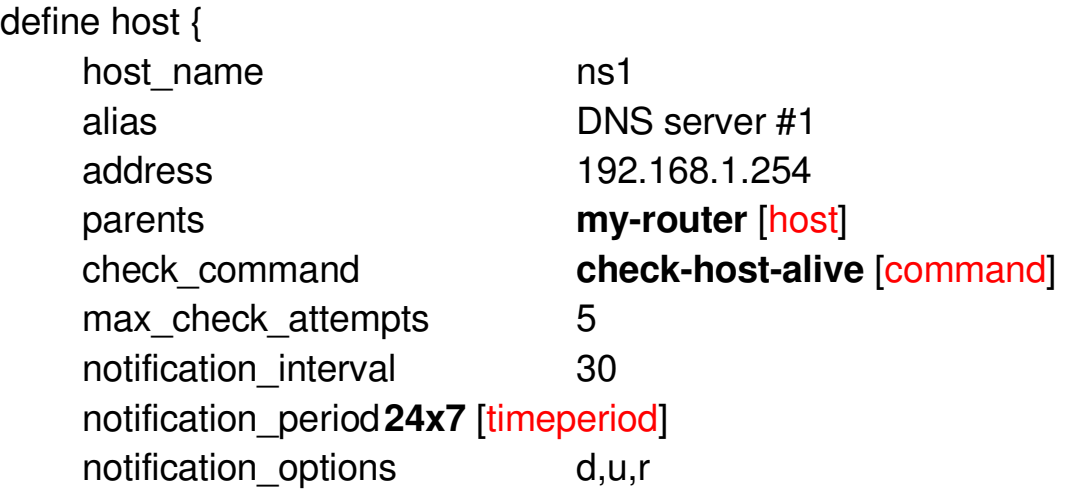

#### Host group

define hostgroup { hostgroup\_name dns-servers alias DNS Servers contact\_groups **dns-admins** [contactgroup] members ns1,ns2

### **Contact**

}

}

define contact {

contact\_name tortone

 alias Gennaro Tortone service notification period **24x7** [timeperiod] host notification period **24x7** [timeperiod] service notification options w,u,c,r host notification options d,u,r

service notification commands **notify-by-email** [command] host notification commands **host-notify-by-email** [command] email gennaro.tortone@na.infn.it

#### Contact group

define contactgroup { contactgroup\_name dns-admins alias DNS Administrators

}

}

#### Time period

define timeperiod { timeperiod name nonworkhours alias **Non-Work Hours** sunday 00:00-24:00 saturday 00:00-24:00

members **tortone,taurino** [contact]

monday 00:00-09:00,17:00-24:00 tuesday 00:00-09:00,17:00-24:00 wednesday 00:00-09:00,17:00-24:00 thursday 00:00-09:00,17:00-24:00 friday 00:00-09:00,17:00-24:00

#### **Command**

define command { command\_name check\_dns command line /usr/local/nagios/libexec/check dns -H \$HOSTADDRESS\$ }

#### **Service**

define service { host name ns1 [host] service\_description dns check command check dns [command] max check attempts 5 check\_period 24x7 [timeperiod] notification\_interval 30 notification\_period 24x7 [timeperiod] notification\_options w,c,r contact\_groups dns-admins [contactgroup]

}